#### **Nutzen Sie die Macht der Programmiersprache**

**Programmieren einmal anders**

**Andreas Fertig** https://www.AndreasFertig.Info post@AndreasFertig.Info

## **The Good, the Bad and the Ugly**

**#include** "stdio . h #include "stdio.h"<br>#define e 3<br>#define g (e/e)<br>#define h ((g+e)/2)<br>#define f (e-g-h)<br>#define j (e\*e-g)<br>#define k (j-h)<br>#define l(x) tab2[x]/h<br>#define m(n,a) ((n&(a))==(a)) 5 6 7 8 9  $\frac{11}{12}$ 11 **long** tab1[]={ 989L,5L,26L,0L,88319L,123L,0L,9367L }; 12 **int** tab2[]={ 4,6,10,14,22,26,34,38,46,58,62,74,82,86 };  $\begin{array}{c} 13 \\ 14 \\ 15 \end{array}$ 14 main(m1,s) **char** \*s; {<br>15 **int** a,b,c,d,o[k],n=(**int**)s;<br>16 **if**(m1==1){ char b[2\*j+f−g]; main(l(h+e)+h+e,b); printf(b); } 17 **else**<br>18 **case** f:<br>19 **a**=( 17 **else switch**(m1 *−*=h){  $a=(b=(c=(d=q)\ll g)\ll g)$ 20 **return**(m(n,a|c)|m(n,b)|m(n,a|d)|m(n,c|d));<br>
22 **case** i:<br> **case** is for  $(a=f;ac^2j; t+a)$ **if**  $(tab1[a] < (1b1[a]^2)($  (10:<br>
23 **case** i:<br> **if**  $(n<sup>2</sup>)$  {n--g<sub>j</sub>,c='D';o[f]=h;o[g]=f;<br>
25 **if**  $(n<sup>2</sup>)$  {n--g),c='D';o[f]=h;o 21 **case** h:  $\begin{array}{ll} & \qquad \qquad \textbf{for}(\texttt{a=f},\texttt{a}$ 28 **return**(o[b−g]%n+k−h);<br>29 **default:**<br>30 **if**(m1-=e) main(m1-g+e-29 **default:**<br>
30 **if**(m1-<del>−</del>e) main(m1-q+e+h,s+g); else \*(s+g)=f;  $\ddot{\phantom{0}}$ 31 **for**(\*s=a=f;a<e;) \*s=(\*s<<e)|main(h+a++,(**char** \*)m1); } 32 33 } **Quelle: [1]**

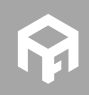

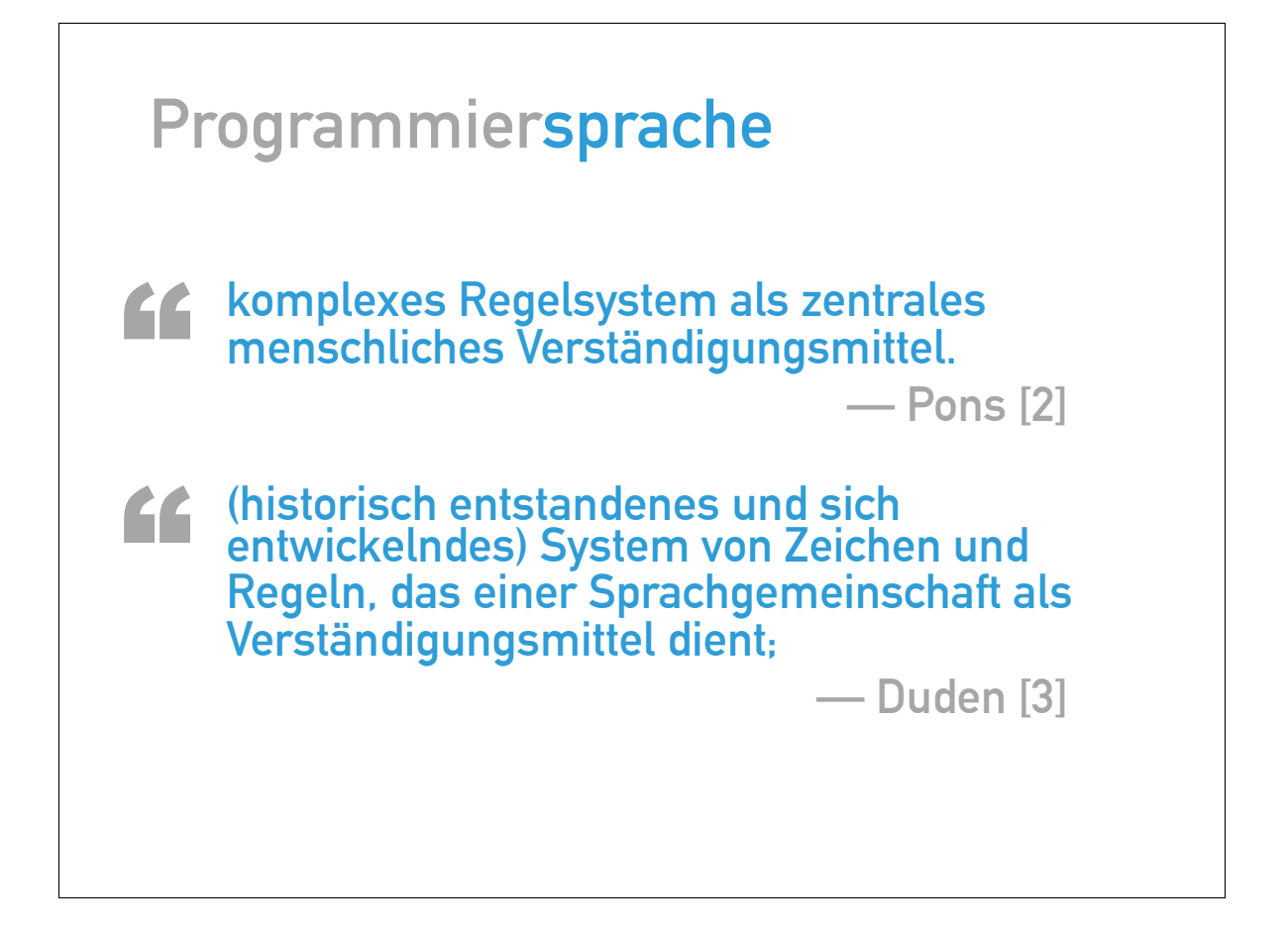

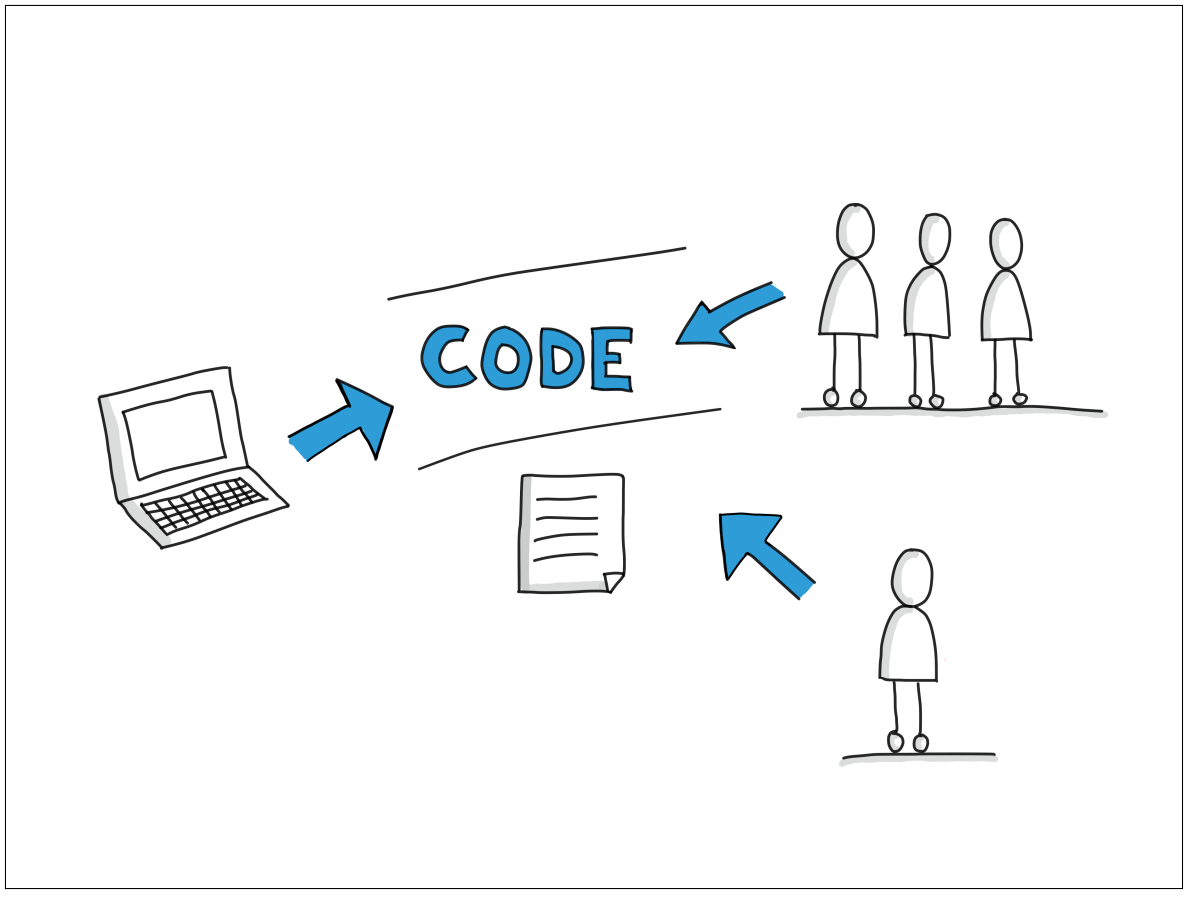

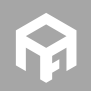

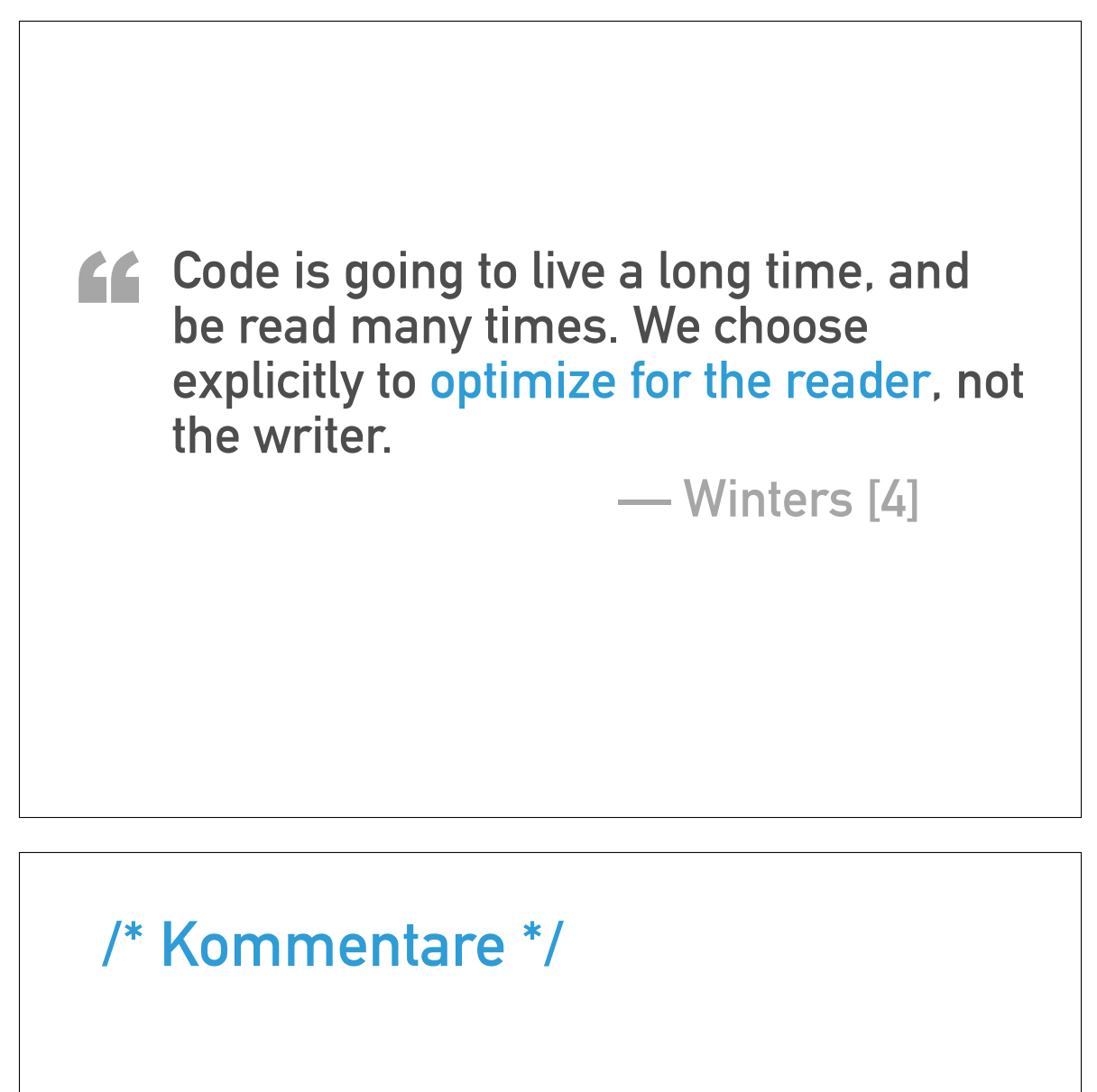

**Variante A:**

1 // Check to see if the employee is eligible for full benefits <sup>2</sup> **if** ((employee.flags & HOURLY\_FLAG) && (employee.age > 65))

**Variante B:**

1 **if** (employee.isEligibleForFullBenefits())

**Quelle: [5]**

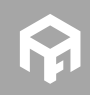

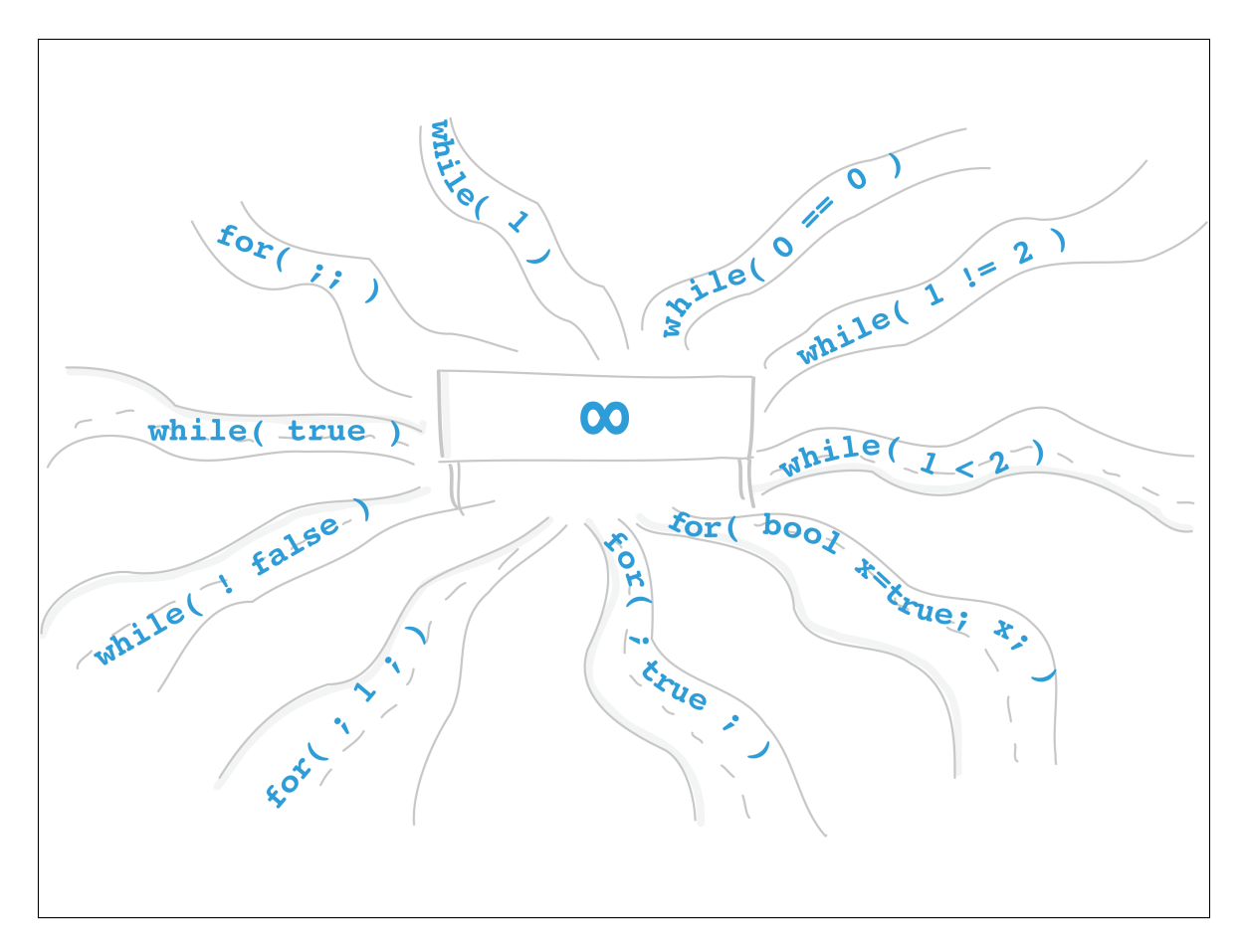

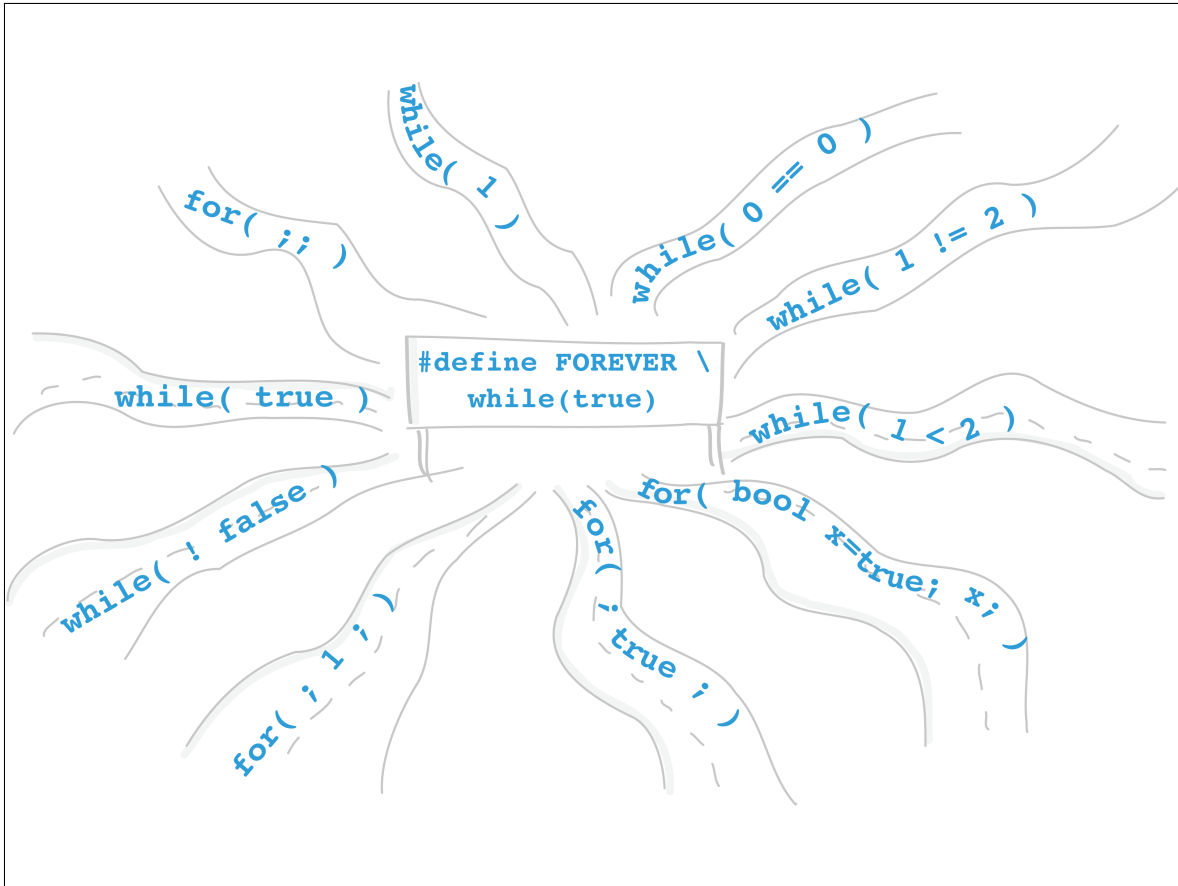

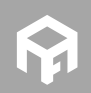

```
bool Drive(
    const License
& l,
    const SafetyTraining
*
t
           );
```
#### **not null**

```
1 char* strncpy(char* dst, 2 const char* src, 3 size_t n) 4 \left\{ \right.5 if( !src || !dst ) { return nullptr; } \int<sup>6</sup> char* s1 = dst;
    8 for( ; (0 < n) && ('\0' != *src); −−n ) { *s1++ = *src++;10
    }
11
12 return dst;
13 }
```
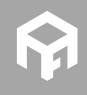

#### **not null**

```
1 char* strncpy(not_null
<char*> dst,
 2 not_null
<const char*> src,
3 size_t n) 4 \frac{1}{2}5 char* s1 = dst; 6 const char* s2 = src; 7 for( ; (0 < n) && ('\0
' != *s2); −−n ) {
\sqrt{3} + s_1 + \sqrt{2} = s_2 + s_39 }
10
11 return dst;
12 }
 Mehr zur GSL: [6]
```
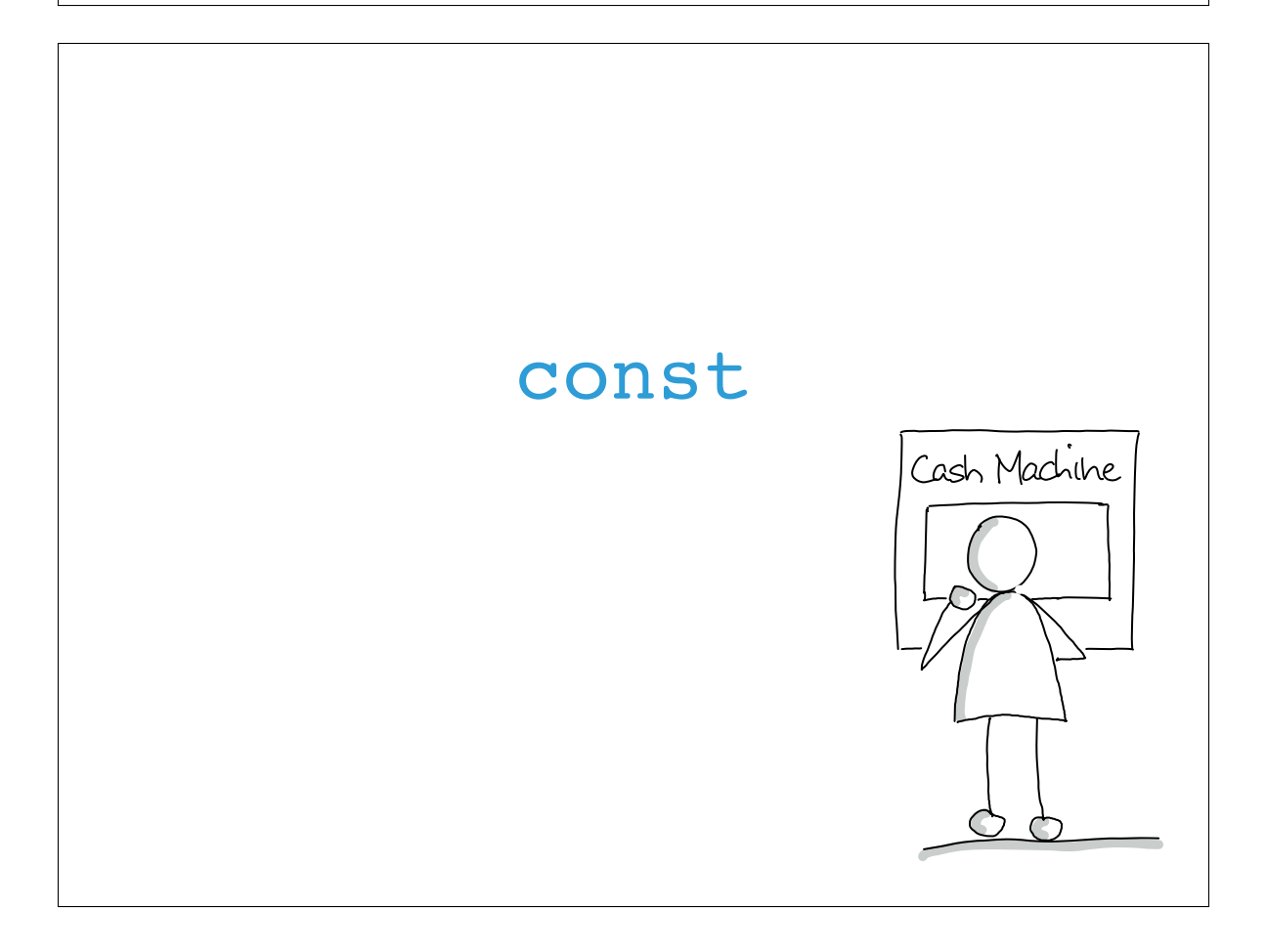

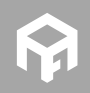

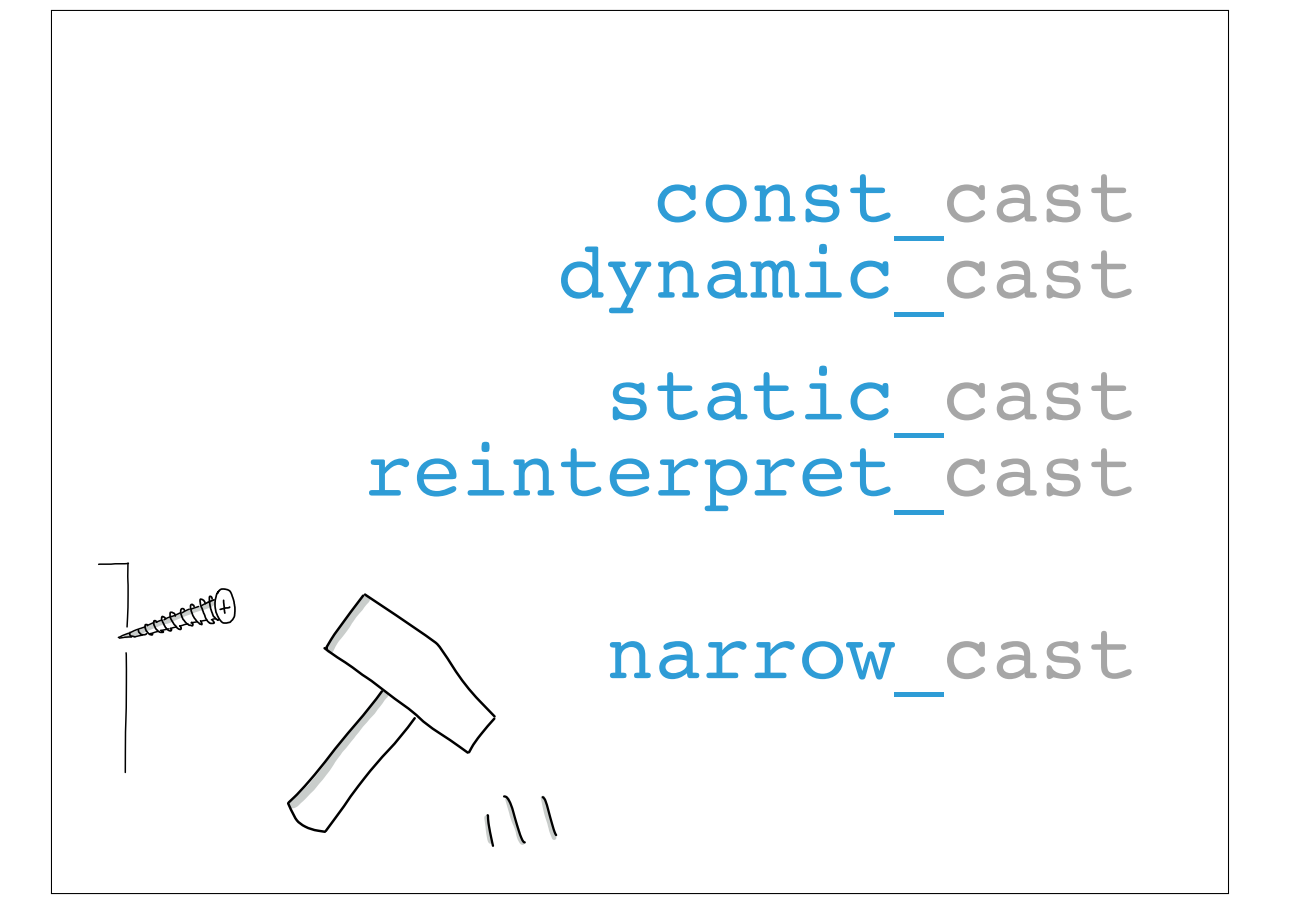

## **virtual & override**

```
1 class
A
 2 \sqrt{2}3 protected
:
 4 virtual void Func() const
;
5 }; 67 class B : public
A
 8
{
 9 protected
:
10 void Func() const
;
11 };
12
13 class C : public
A
14
{
15 protected
:
16 virtual void Func() const
;
17 };
```
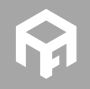

## **virtual & override**

```
1 class
A
 2 \sqrt{2}3 protected
:
 4 virtual void Func() const
;
5 }; 67 class B : public
A
 8
{
 9 protected
:
10 void Func() const override
;
\begin{matrix} 10 \\ 11 \end{matrix} } ;
12
13 class C : public
A
14
{
15 protected
:
16 void Func() const override
;
16<br>17 } ;
```
## **Scope Guard**

```
1 void ChangeScreen(Screen& newScreen) 2 \frac{2}{3}3 lock(); 4 \qquad \text{screen} = \text{AnewScreen};5 unlock(); 6 } <sup>7</sup><br>8 void Update()
9 \left( \begin{array}{c} 9 \end{array} \right)10 lock()
;
11
12 if( ! updateTriggered ) {
13 updateTriggered = true
;
14 unlock()
;
15
16 SendUpdateNotificationEvent();
17
      } else
{
18 unlock();
19
    }
20
}
```
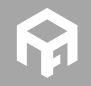

#### **Scope Guard void** ChangeScreen(Screen& newScreen)  $2 \left\{ \right.$  **Lock lock;** screen =  $\kappa$ newScreen; } **void** Update()  $8 \quad \{$  **Lock lock; if**( ! updateTriggered ) { updateTriggered = **true** ; **lock .Unlock() ;** SendUpdateNotificationEvent(); } } **class** Lock { **public**: Lock() : mLocked(**true** )  $4 \{ lock() \}$  $\frac{1}{2}$   $\frac{1}{2}$  **void** Unlock() { **if**( mLocked ) { mLocked = **false**; **unlock();** } } **private** : **bool** mLocked; } ;

## **Scope Guard**

```
1 void ChangeScreen(Screen& newScreen)
2 \left\{ \right.SCOPE GUARD(Lock);
4 \quad \text{screen} = \text{AnewScreen};
5 } 67 void Update() 8 \frac{1}{2}9 SCOPE_GUARD(Lock, lock);
10
11 if( ! updateTriggered ) {
12 updateTriggered = true
;
13 lock
.Unlock()
;
14
15 SendUpdateNotificationEvent();
16
    }
17
}
```
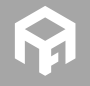

### **Scope Guard**

```
1 #define CONCATX(x,y) x##y
 _2 #define CONCAT(x, y) CONCATX(x,y)
 <sub>3</sub><br>4 #define ANON VAR(name) CONCAT(name, __LINE__)
 <sub>5</sub><br>6 #define RESOLVE NAME( 0, 1, 2, NAME, ...) NAME
 78
#define SCOPE_GUARD(clsName,...) \
 9 RESOLVE NAME( 0, ## VA_ARGS , INVALID SCOPE GUARD, /
            NAMED_SCOPE_GUARD, ANON_SCOPE_GUARD_WRAPPER)(clsName, /
           V_A \overline{A}RGS \overline{)}10
11
12 #define INVALID SCOPE GUARD(clsName, ...) \
13 static assert(false, "Error: Invalid use of macro")
14
15 #define NAMED SCOPE GUARD(clsName, name) \
16 clsName name
17
18 #define ANON SCOPE GUARD WRAPPER(clsName, 0) \
19 ANON SCOPE GUARD(clsName)
20
21 #define ANON SCOPE GUARD(clsName) \
22 clsName ANON_VAR(___scopeGuard)
```
**Idee: [7]**

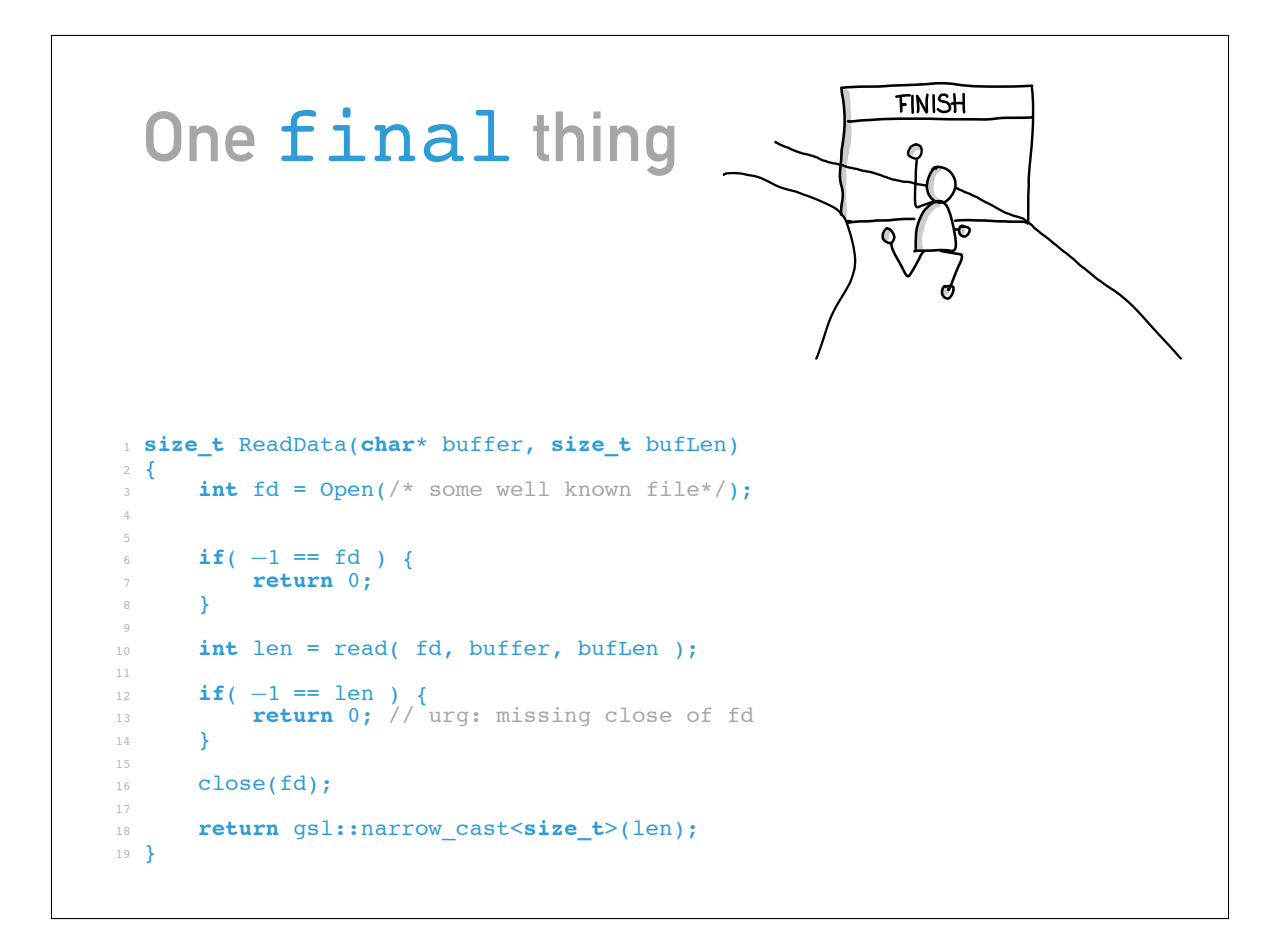

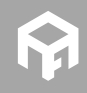

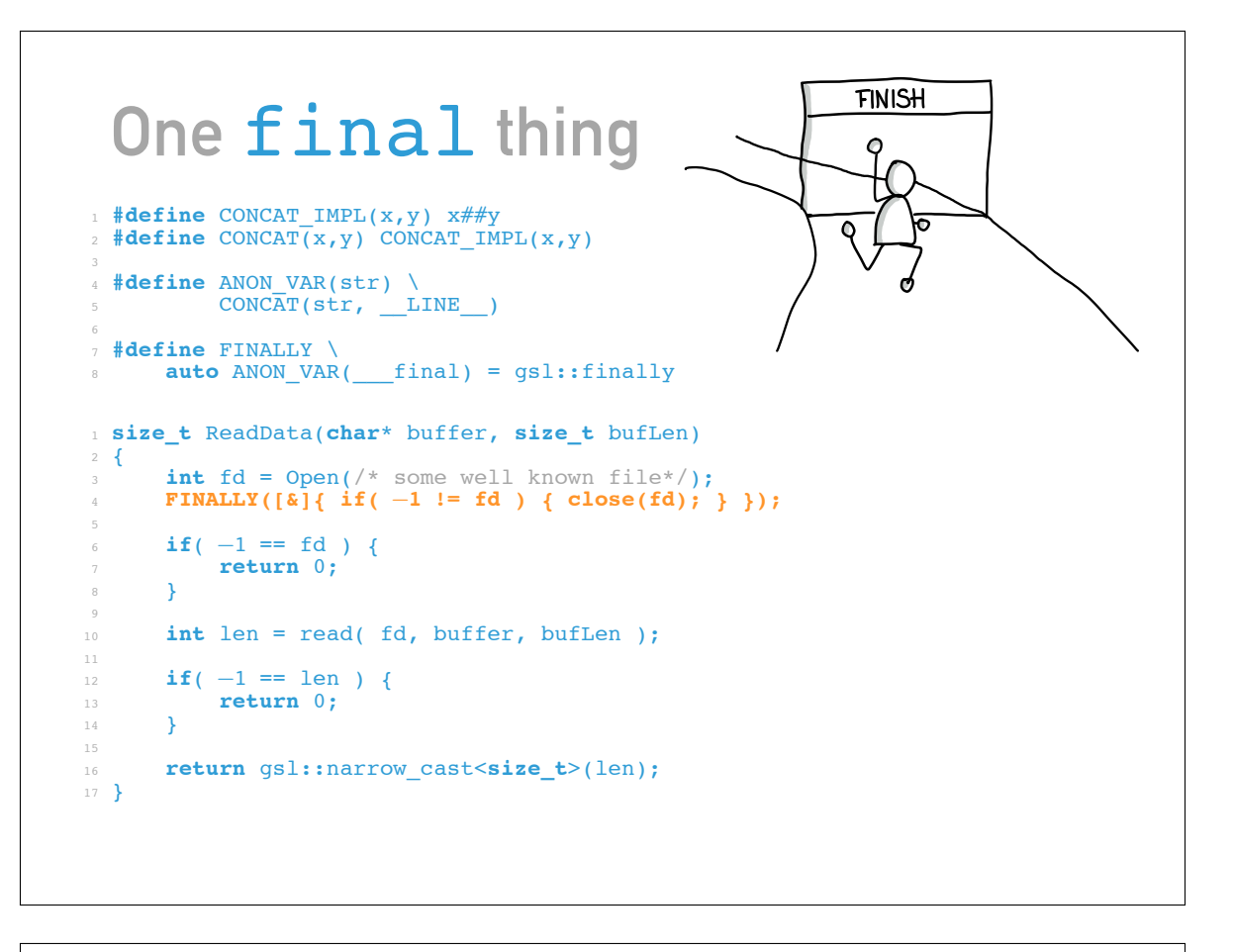

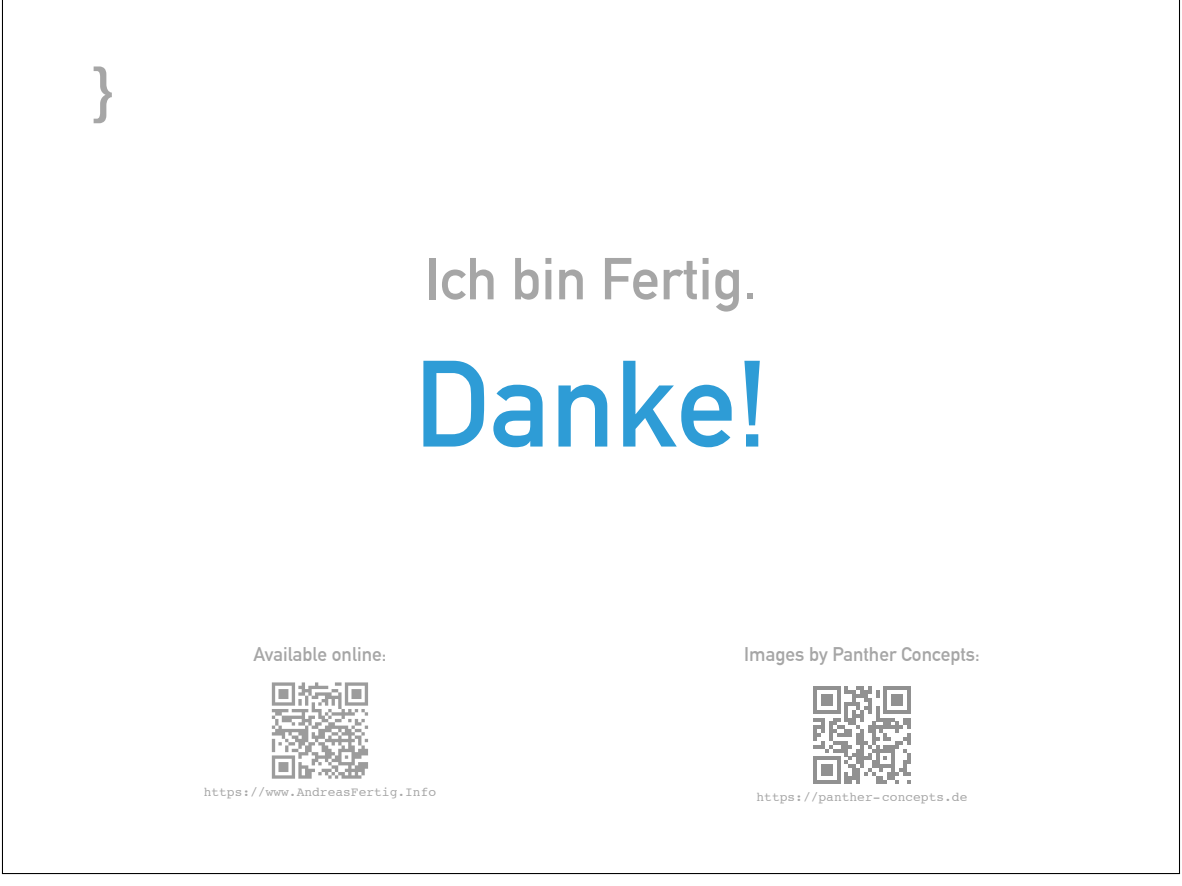

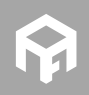

## **Quellen**

- **[1] Holloway B., "Obfuscated "Hello World"", 1986. andreasfertig.info/lnk/hobr86**
- **[2] Pons , "Sprache, die", Nov. 2016. andreasfertig.info/lnk/posp16**
- **[3] Duden , "Sprache, die", Nov. 2016. andreasfertig.info/lnk/dusp16**
- **[4] Winters T., "The Philosophy of Googles Coding Guidlines", in cppcon, 2014. andreasfertig.info/lnk/witi14**
- **[5] Martin R. C., Clean Code: A Handbook of Agile Software Craftsmanship. Pearson Education, 2008.**
- **[6] Microsoft , "GSL: Guideline Support Library". andreasfertig.info/lnk/gsl16**
- **[7] stackoverflow netcoder , "Overloading macro on number of arguments". andreasfertig.info/lnk/sonc16**

# **Über Andreas Fertig**

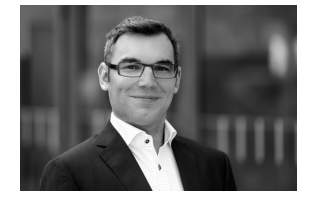

**Andreas Fertig arbeitet seit 2010 bei Philips Medizin Systeme als Softwareentwickler mit Schwerpunkt eingebettete Systeme.**

**Sein Fachgebiet ist der Entwurf und die Implementierung von C++ Softwaresystemen.**

**Er ist auch Dozent und Trainer.**

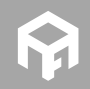